### Are you a TU Delft alumnus and looking for a free scientific article?

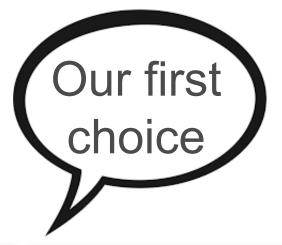

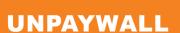

Find, track and use 50 million + open access publications. Download the unpaywall extension at unpaywall. org and get access to full-text research papers. For Chrome and Firefox.

**OPEN ACCESS BUTTON** Free, legal research articles delivered instantly are automatically requested from authors. Download the button at openaccessbutton.org as an extension for your browser.

#### **GOOGLE SCHOLAR BUTTON**

Find Full-text articles via Google Scholar Button. The button is a plug-in and is available for Firefox. Chrome and Safari. Add it in the settings of your browser.

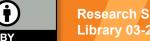

Research Support TU Delft Library 03-2024

SCIENCE

## **GET THE PDF!**

🔓 unpaywall

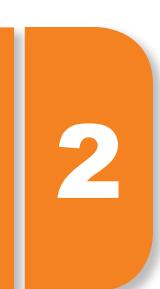

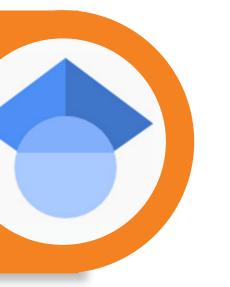

#### **REQUEST COPY VIA AUTHOR**

You can always request a copy directly from the author; often not the fastest way, but traditionally a well-used route to get PDFs.

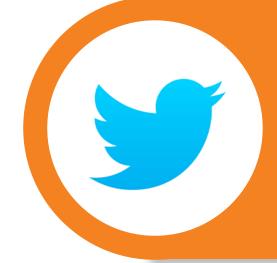

#### **#ICANHAZPDF**

Use the hashtag #ICanHazPDF in a tweet with the link or name of the desired publication. People who have access to the publication can then share it with you.

# 5

### Questions? Contact library@tudelft.nl

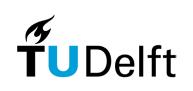

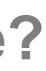

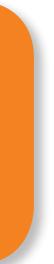

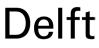